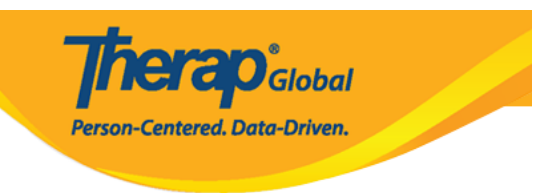

## **How to Join Online Training**

To learn how to join online training with the Therap experts, please check the links below:

## **Using Google Meet (aka Hangout Meet)**

- [From Your Computer](https://www.therapglobal.net/user-guide/english-user-guides/joining-online-training-with-the-google-meet-app-from-your-computer/)
- [From Your Smartphone/Tab](https://www.therapglobal.net/user-guide/english-user-guides/joining-online-training-with-the-google-meet-app-from-your-phone-or-tab/)

## **Using GotoMeeting**

- [From Your Computer](https://www.therapglobal.net/user-guide/english-user-guides/joining-online-training-with-the-gotomeeting-application/)
- [From Your Smartphone/Tab](https://www.therapglobal.net/user-guide/english-user-guides/join-online-training-with-the-gotomeeting-application-from-your-smartphone-or-tab/)